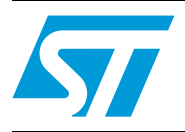

# IIR filter design equations for Sound Terminal® devices

### **Introduction**

The purpose of this document is to provide a tool to calculate the IIR filter coefficients to program the Sound Terminal<sup>®</sup> devices from STMicroelectronics.

For each filter the procedure and the formulas to calculate the coefficient will be described; the Matlab code is given in *[Appendix A: Matlab code \(functions\) on page 24](#page-23-0)*.

A generalized set of equations can be formulated for the design of first-order low-pass and high-pass filters and of second-order filters.

A specialized set of equations is devised for designing parametric biquad EQ filters. As with any other filter design procedure, the desired characteristics of the filter are to be made available.

The parameters governing the characteristics of each filter are:

- fc: filter cutoff frequency which is the -3dB corner frequency or the midpoint frequency in a peak or notch filter
- fs: sampling frequency
- Q: quality factor (not applicable for low and high-shelf filters)
- Slope: applicable only for low and high-shelf filters
- Gain: the boost or the attenuation at  $f = fc$

These parameters can be used to determine the coefficients of the digital filter transfer function.

# **Contents**

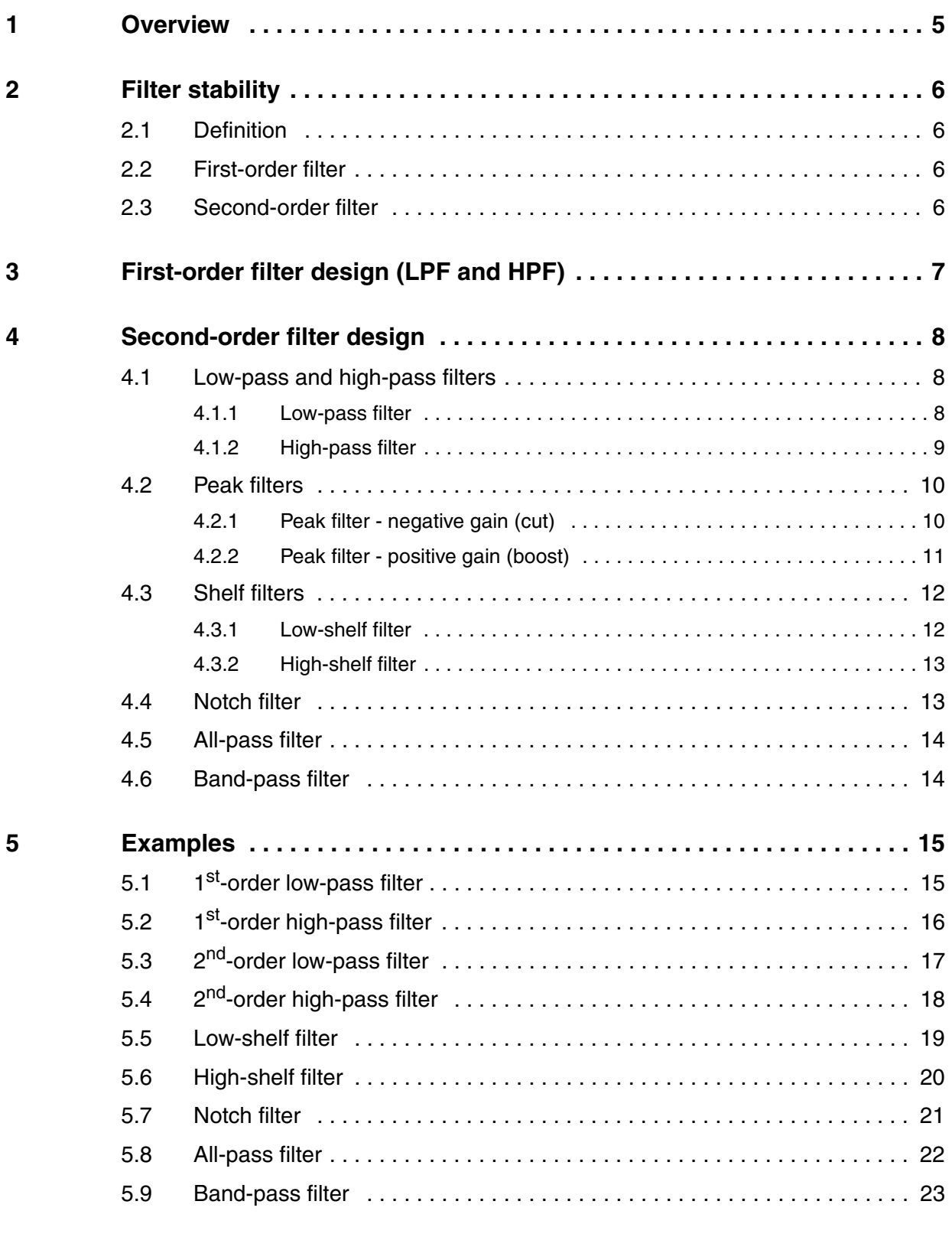

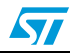

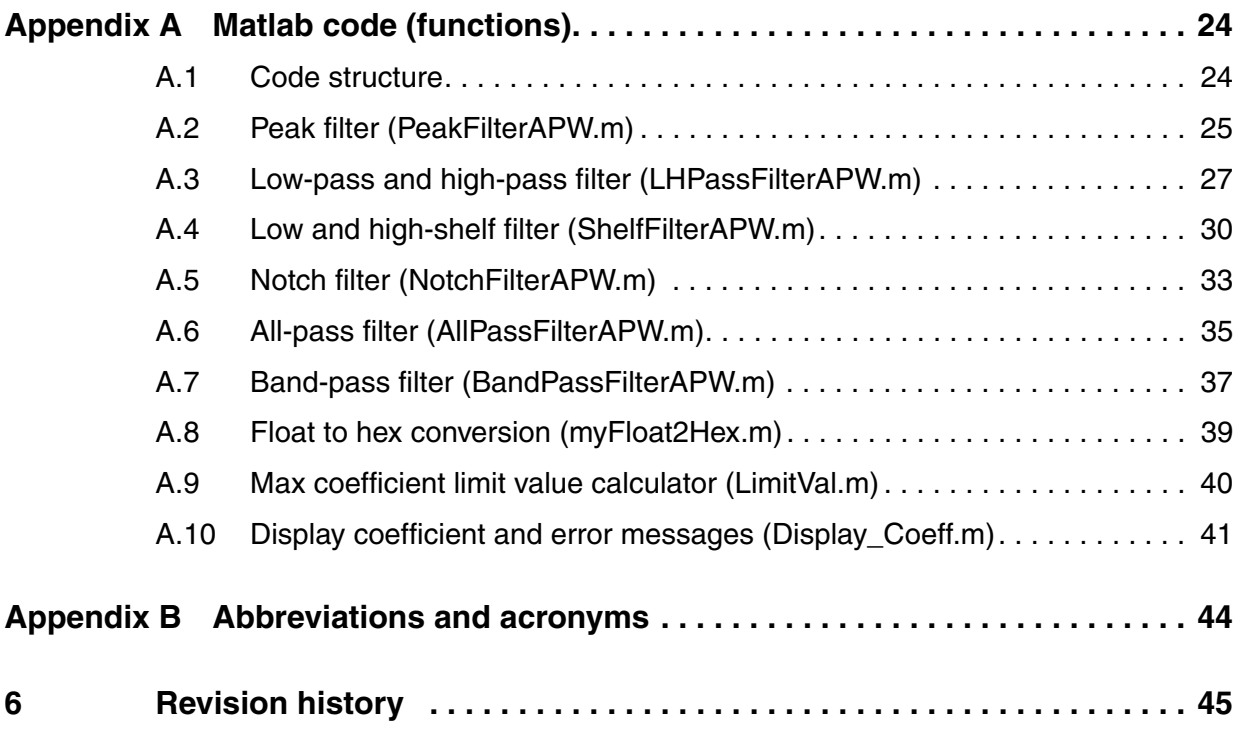

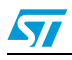

# **List of figures**

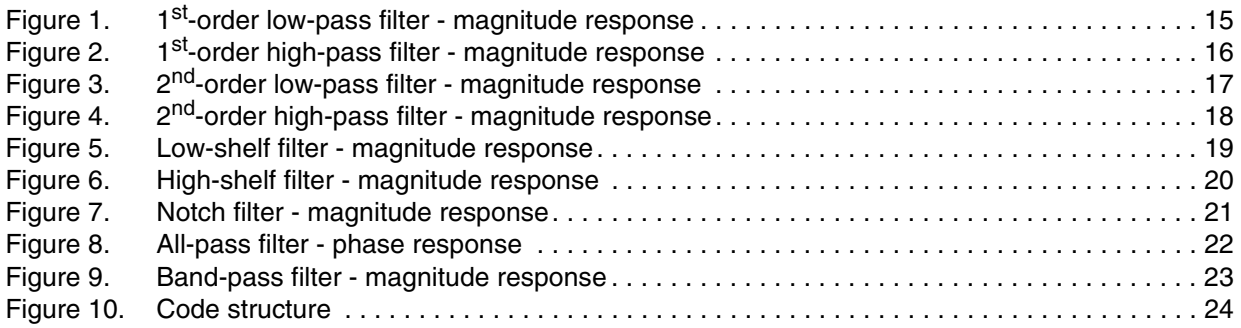

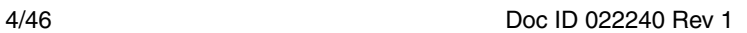

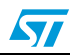

# <span id="page-4-0"></span>**1 Overview**

The transfer function for a first-order filter in the digital z-domain is:

### **Equation 1**

$$
H(z) = \frac{b_0 + b_1 \cdot z^{-1}}{a_0 + a_1 \cdot z^{-1}}
$$

For a second-order filter (a biquad) the transfer function is:

### **Equation 2**

$$
H(z) = \frac{b_0 + b_1 \cdot z^{-1} + b_2 \cdot z^{-2}}{a_0 + a_1 \cdot z^{-1} + a_2 \cdot z^{-2}}
$$

This equation can be modified normalizing the  $a_0$  coefficient; the new equation is:

### <span id="page-4-1"></span>**Equation 3**

$$
H(z) = \frac{(b_0/a_0) + (b_1/a_0) \cdot z^{-1} + (b_2/a_0) \cdot z^{-2}}{1 + (a_1/a_0) \cdot z^{-1} + (a_2/a_0) \cdot z^{-2}}
$$

The most straightforward implementation form using *[Equation 3](#page-4-1)* is:

$$
y[n] = (b_0/a_0) \cdot x[n] + (b_1/a_0) \cdot x[n-1] + (b_2/a_0) \cdot x[n-2] - (a_1/a_0) \cdot y[n-1] - (a_2/a_0) \cdot y[n-2]
$$

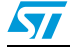

# <span id="page-5-0"></span>**2 Filter stability**

## <span id="page-5-1"></span>**2.1 Definition**

A filter is said to be stable in the z-domain if the roots (or poles) of the filter lie inside the unit circle.

This definition of stability can be translated in terms of the filter coefficients.

# <span id="page-5-2"></span>**2.2 First-order filter**

For a first-order filter, the stability condition that needs to be satisfied is that the pole of the filter lies within the unit circle.

In terms of the coefficients, the condition can be given as:

**Equation 5**

 $|a_1|$  < 1

# <span id="page-5-3"></span>**2.3 Second-order filter**

For a 2<sup>nd</sup>-order filter, two conditions must be satisfied to ensure filter stability and translated in terms of the filter coefficients they are:

$$
|a_2| < 1
$$
\n
$$
|a_1| < (1 + a_2)
$$

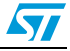

# <span id="page-6-0"></span>**3 First-order filter design (LPF and HPF)**

The preliminary step to obtain the coefficients for the first-order low-pass filter or high-pass filter is to define three constants obtained from the filter parameters:

#### **Equation 7**

$$
\omega_c = 2 \cdot \pi \cdot f_c / f_s
$$
  
K = tan( $\omega_c / 2$ )  
 $\alpha = 1 + K$ 

In a first-order filter both the coefficients  $a_2$  and  $b_2$  are null.

The denominator coefficients are identical for both an LPF and an HPF designed for the same cutoff frequency and they are computed as follows:

Equation 8

$$
a_0 = 1
$$
  

$$
a_1 = -\frac{(1 - K)}{\alpha}
$$

The numerator for an LPF can be calculated as follows:

#### **Equation 9**

$$
b_0 = \frac{K}{\alpha}
$$

$$
b_1 = \frac{K}{\alpha}
$$

The numerator for an HPF can be calculated as follows:

#### **Equation 10**

$$
b_0 = \frac{1}{\alpha}
$$

$$
b_1 = -\frac{1}{\alpha}
$$

<span id="page-6-1"></span>The coefficient used in APWorkbench can be calculated by applying these formulas:

$$
Coefficient \frac{b_1}{2} = \frac{(b_1/2)}{a_0}
$$
  
\n
$$
Coefficient \frac{b_2}{a_0} = \frac{(b_2)}{a_0}
$$
  
\n
$$
Coefficient \frac{a_1}{2} = \frac{(-a_1/2)}{a_0}
$$
  
\n
$$
Coefficient \frac{b_2}{2} = \frac{a_2}{a_0}
$$
  
\n
$$
Coefficient \frac{b_0}{2} = \frac{(b_0/2)}{a_0}
$$

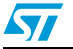

# <span id="page-7-0"></span>**4 Second-order filter design**

### <span id="page-7-1"></span>**4.1 Low-pass and high-pass filters**

The preliminary step to obtain the coefficients for a second-order filter is the calculation of these coefficients obtained from the filter parameters:

### <span id="page-7-3"></span>**Equation 12**

$$
\vartheta_c = 2 \cdot \pi \cdot \frac{f_c}{f_s}
$$
  
\n
$$
K = \tan(\omega_c/2)
$$
  
\n
$$
W = K^2
$$
  
\n
$$
\alpha = 1 + K
$$
  
\n
$$
DE = 1 + \frac{K}{Q} + W
$$

The denominator coefficients are the same for both an LPF and an HPF if designed for the same cutoff frequency. They are computed as follows:

### **Equation 13**

$$
a_0 = 1
$$
  
\n
$$
a_1 = 2 \cdot \frac{(W - 1)}{DE}
$$
  
\n
$$
a_2 = \frac{1 - \frac{K}{Q} + W}{DE}
$$

### <span id="page-7-2"></span>**4.1.1 Low-pass filter**

The numerator coefficient for a second-order LPF can be calculated as follows:

$$
b_0 = \frac{W}{DE}
$$
  

$$
b_1 = 2 \cdot \frac{W}{DE}
$$
  

$$
b_2 = \frac{W}{DE}
$$

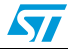

For a second-order LPF, the coefficients given in APWorkbench can be calculated as follows:

### **Equation 15**

Coefficient 
$$
b_1/2 = \frac{W}{DE}
$$
  
\nCoefficient  $b_2 = \frac{W}{DE}$   
\nCoefficient  $a_1/2 = -1 \cdot \frac{W - 1}{DE}$   
\nCoefficient  $a_2 = -\frac{1 - \frac{W}{2}}{DE}$   
\nCoefficient  $b_0/2 = \frac{1}{2} \cdot \frac{W}{DE}$ 

### <span id="page-8-0"></span>**4.1.2 High-pass filter**

The numerator coefficient for a second-order HPF can be calculated as follows:

### **Equation 16**

$$
b_0 = \frac{1}{DE}
$$
  

$$
b_1 = -2 \cdot \frac{W}{DE}
$$
  

$$
b_2 = \frac{1}{DE}
$$

For a second-order HPF, the coefficients given in APWorkbench can be calculated as follows:

### **Equation 17**

Coefficient 
$$
b_1/2 = -\frac{1}{DE}
$$
  
\nCoefficient  $b_2 = \frac{1}{DE}$   
\nCoefficient  $a_1/2 = -1 \cdot \frac{W-1}{DE}$   
\nCoefficient  $a_2 = -\frac{1 - \frac{K}{Q} + W}{DE}$   
\nCoefficient  $b_0/2 = \frac{1}{2} \cdot \frac{1}{DE}$ 

Doc ID 022240 Rev 1 9/46

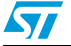

### <span id="page-9-0"></span>**4.2 Peak filters**

The first step is the calculation of the constant gain obtained from the gain filter parameter (GdB is expressed in dB).

**Equation 18**

 $Gain = \exp(Gain_{dB} \cdot 0.115129254)$ 

The filter coefficients are different if the gain is positive or negative.

### <span id="page-9-1"></span>**4.2.1 Peak filter - negative gain (cut)**

The cut value is calculated with the following equation:

### **Equation 19**

$$
CutValue = 1 + K \cdot \left(\frac{Q}{Gain}\right) + W
$$

The filter coefficient can be calculated as follows:

### **Equation 20**

$$
a_0 = 1
$$
  
\n
$$
a_1 = 4 \cdot \frac{(W - 1)}{CutValue}
$$
  
\n
$$
a_2 = \frac{1 - \frac{Q}{Gain} + W}{CutValue}
$$
  
\n
$$
b_0 = \frac{1 + \frac{K}{Q} + W}{CutValue}
$$
  
\n
$$
b_1 = 2 \cdot \frac{(W - 1)}{CutValue}
$$
  
\n
$$
b_2 = \frac{(1 - \frac{K}{Q} + W)}{CutValue}
$$

⎟ ⎟ ⎟ ⎟

⎞

⎠

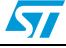

The coefficients in the APWorkbench are consequently calculated as follows:

### **Equation 21**

Coefficient 
$$
b_1/2 = \frac{W-1}{CutValue}
$$
  
\nCoefficient  $b_2 = \frac{(1-\frac{K}{Q}+W)}{CutValue}$   
\nCoefficient  $\frac{a_1/2}{2} = \frac{1-W}{CutValue}$   
\nCoefficient  $a_2 = -\frac{1-\frac{Q}{Gain} \cdot K+W}{CutValue}$   
\nCoefficient  $b_2/2 = \frac{1}{2} \cdot \frac{1+\frac{K}{Q}+W}{CutValue}$ 

### <span id="page-10-0"></span>**4.2.2 Peak filter - positive gain (boost)**

The boost value is calculated with the following equation:

#### **Equation 22**

$$
BoostValue = 1 + \frac{K}{Q} + W
$$

The filter coefficient can be calculated as follows:

$$
a_0 = 1
$$
  
\n
$$
a_1 = \frac{(1 + K \cdot \frac{Gain}{Q} + W)}{BoostValue}
$$
  
\n
$$
a_2 = \frac{\left(1 - \frac{K}{Q} + W\right)}{BoostValue}
$$
  
\n
$$
b_0 = 2 \cdot \frac{(1 + K \cdot \frac{Gain}{Q} + W)}{BoostValue}
$$
  
\n
$$
b_1 = 2 \cdot \frac{W - 1}{BoostValue}
$$
  
\n
$$
b_2 = \frac{(1 - K \cdot \frac{Gain}{Q} + W)}{BoostValue}
$$

The coefficients in the APWorkbench are consequently calculated as follows:

### **Equation 24**

Coefficient 
$$
b_1/2 = \frac{W-1}{BoostValue}
$$
  
\nCoefficient  $b_2 = \frac{(1 - \frac{Gain}{Q} \cdot K + W)}{BoostValue}$   
\nCoefficient  $a_1/2 = \frac{1 - W}{BoostValue}$   
\nCoefficient  $a_2 = -\frac{1 - \frac{K}{Q} + W}{BoostValue}$   
\nCoefficient  $a_2 = -\frac{1 - \frac{K}{Q} + W}{BoostValue}$   
\nCoefficient  $b_0/2 = \frac{1}{2} \cdot \frac{1 + \frac{Gain}{Q} \cdot K + W}{BoostValue}$ 

## <span id="page-11-0"></span>**4.3 Shelf filters**

The coefficient gain is defined in *[Equation 25](#page-11-2)*.

#### <span id="page-11-2"></span>**Equation 25**

$$
Gain = 10^{\left(Gain_{dB}/\right)}\}
$$

The coefficients  $\alpha$  and  $\beta$  are calculated as follows:

#### **Equation 26**

$$
\alpha = \frac{\sin(\vartheta_c)}{2} \cdot \sqrt{\left(\left(Gain + \left(\frac{1}{Gain}\right)\right) \cdot \left(\frac{1}{S} - 1\right) + 2\right)}
$$

$$
\beta = 2 \cdot \alpha \cdot \sqrt{Gain}
$$

### <span id="page-11-1"></span>**4.3.1 Low-shelf filter**

The coefficients for an LSF can be calculated as follows:

#### **Equation 27**

$$
a_0 = (Gain + 1) + (Gain - 1) \cdot \cos \vartheta_c + \beta
$$
  
\n
$$
a_1 = -2 \cdot (Gain - 1) + (Gain + 1) \cdot \cos \vartheta_c
$$
  
\n
$$
a_2 = (Gain + 1) + (Gain - 1) \cdot \cos \vartheta_c - \beta
$$
  
\n
$$
b_0 = Gain \cdot ((Gain + 1) - (Gain - 1) \cdot \cos \vartheta_c + \beta)
$$
  
\n
$$
b_1 = 2 \cdot Gain \cdot ((Gain - 1) - (Gain + 1) \cdot \cos \vartheta_c)
$$
  
\n
$$
b_2 = Gain \cdot ((Gain + 1) - (Gain - 1) \cdot \cos \vartheta_c - \beta)
$$

The coefficient to load in APWorkbench can be calculated by applying the calculation already shown in *[Equation 11](#page-6-1)*.

12/46 Doc ID 022240 Rev 1

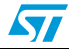

### <span id="page-12-0"></span>**4.3.2 High-shelf filter**

The coefficients for an HSF can be calculated as follows:

### **Equation 28**

 $a_0 = (Gain + 1) - (Gain - 1) \cdot \cos \vartheta_c + \beta$  $a_1 = 2 \cdot (Gain - 1) - (Gain + 1) \cdot \cos \vartheta_c$  $a_2 = (Gain + 1) - (Gain - 1) \cdot \cos \vartheta_c - \beta$  $b_0 = Gain \cdot ((Gain + 1) + (Gain - 1) \cdot cos \vartheta_c + \beta)$  $b_1 = -2 \cdot Gain \cdot ((Gain - 1) - (Gain + 1) \cdot cos \vartheta_c)$  $b_2 = Gain \cdot ((Gain + 1) + (Gain - 1) \cdot cos \vartheta_c - \beta)$ 

The coefficient to load in APWorkbench to program a HSF can be computed by applying the formulas shown in *[Equation 11](#page-6-1)*.

### <span id="page-12-1"></span>**4.4 Notch filter**

The first step is to define the constant  $\alpha^{(a)}$ :

### <span id="page-12-2"></span>**Equation 29**

$$
\alpha = \frac{\sin(\vartheta_c)}{2 \cdot Q}
$$

The coefficients for a notch filter can be calculated as follows:

### **Equation 30**

$$
a_0 = 1 + \alpha
$$
  
\n
$$
a_1 = -2 \cdot \cos \vartheta_c
$$
  
\n
$$
a_2 = 1 - \alpha
$$
  
\n
$$
b_0 = 1
$$
  
\n
$$
b_1 = -2 \cdot \cos \vartheta
$$
  
\n
$$
b_2 = 1
$$

The coefficients to load in APWorkbench can be calculated using *[Equation 11](#page-6-1)*.

a.  $\vartheta_c$  is defined in *[Equation 12](#page-7-3)* 

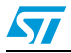

<span id="page-13-0"></span>*[Equation 29](#page-12-2)* allows calculating the constant  $\alpha$ .

The coefficients for an APF can be calculated as follows:

### **Equation 31**

$$
a_0 = 1 + \alpha
$$
  
\n
$$
a_1 = -2 \cdot \cos \vartheta_c
$$
  
\n
$$
a_2 = 1 - \alpha
$$
  
\n
$$
b_0 = 1 - \alpha
$$
  
\n
$$
b_1 = -2 \cdot \cos \vartheta_c = a_1
$$
  
\n
$$
b_2 = 1 + \alpha
$$

The coefficients to load in APWorkbench can be calculated using *[Equation 11](#page-6-1)*.

# <span id="page-13-1"></span>**4.6 Band-pass filter**

*[Equation 29](#page-12-2)* allows calculating the constant  $\alpha$  while *[Equation 32](#page-13-2)* is used to calculate the normalized gain.

### <span id="page-13-2"></span>**Equation 32**

$$
NormGain = 10^{\left(\frac{Gain_{dB}}{20}\right)}
$$

The coefficients for a BPF can be calculated as follows<sup>(b)</sup>:

### **Equation 33**

$$
a_0 = 1 + \alpha
$$
  
\n
$$
a_1 = -2 \cdot \cos \vartheta_c
$$
  
\n
$$
a_2 = 1 - \alpha
$$
  
\n
$$
b_0 = \alpha \cdot \text{NormGain}
$$
  
\n
$$
b_1 = 0
$$
  
\n
$$
b_2 = -b_0 = -\alpha \cdot \text{NormGain}
$$

The coefficients to load in APWorkbench can be calculated using *[Equation 11](#page-6-1)*.

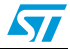

b.  $\alpha$  is defined in *[Equation 29](#page-12-2)*,  $\vartheta_c$  is defined in *[Equation 12](#page-7-3)*.

# <span id="page-14-0"></span>**5 Examples**

# <span id="page-14-1"></span>**5.1 1st-order low-pass filter**

Input data:

- Cutoff freq: 1 kHz
- Coefficient range: 4
- Processing frequency: 96 kHz

Output data:

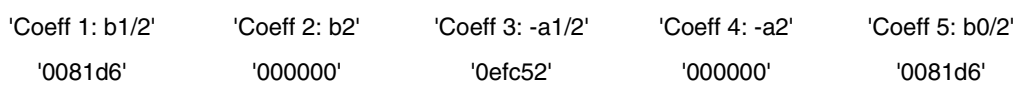

<span id="page-14-2"></span>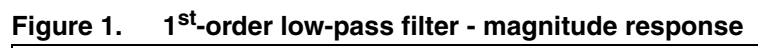

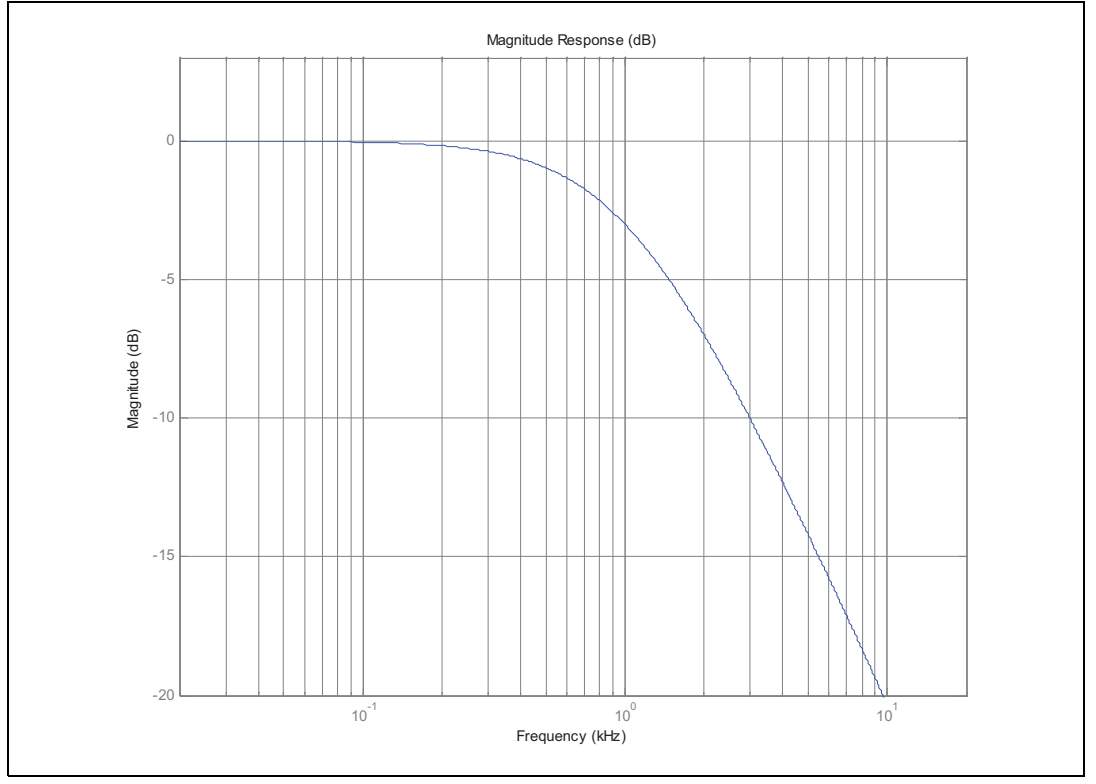

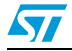

# <span id="page-15-0"></span>**5.2 1st-order high-pass filter**

Input data:

- Cutoff freq: 1 kHz
- Coefficient range: 4
- Processing frequency: 96 kHz

Output data:

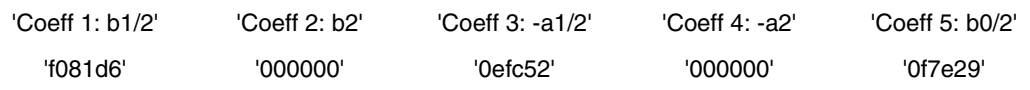

<span id="page-15-1"></span>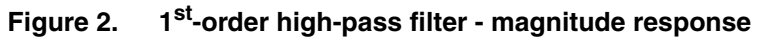

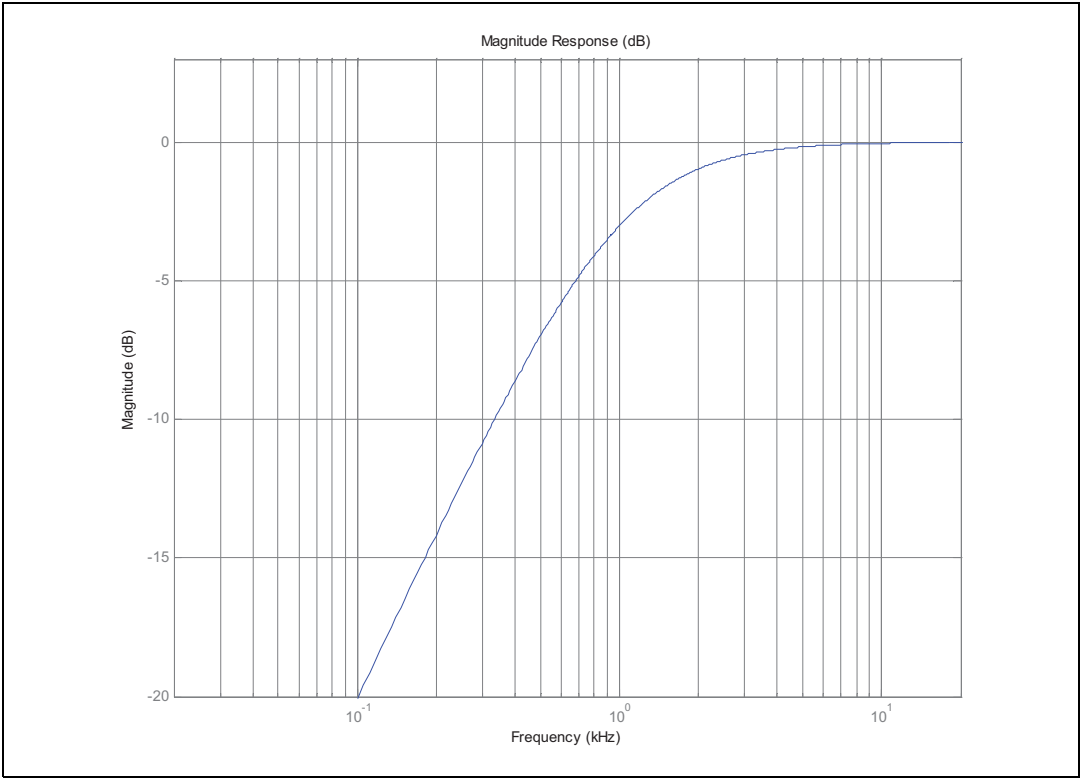

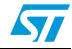

# <span id="page-16-0"></span>**5.3 2nd-order low-pass filter**

Input data:

- Cutoff freq: 1 kHz
- Coefficient range: 4
- Quality factor (Q): 2
- Processing frequency: 96 kHz

### Output data:

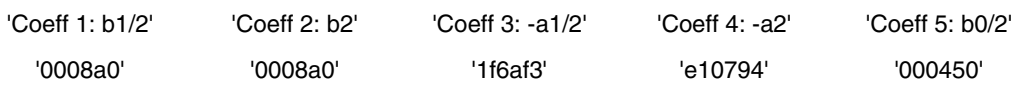

<span id="page-16-1"></span>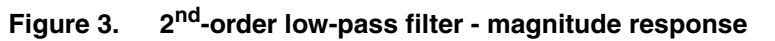

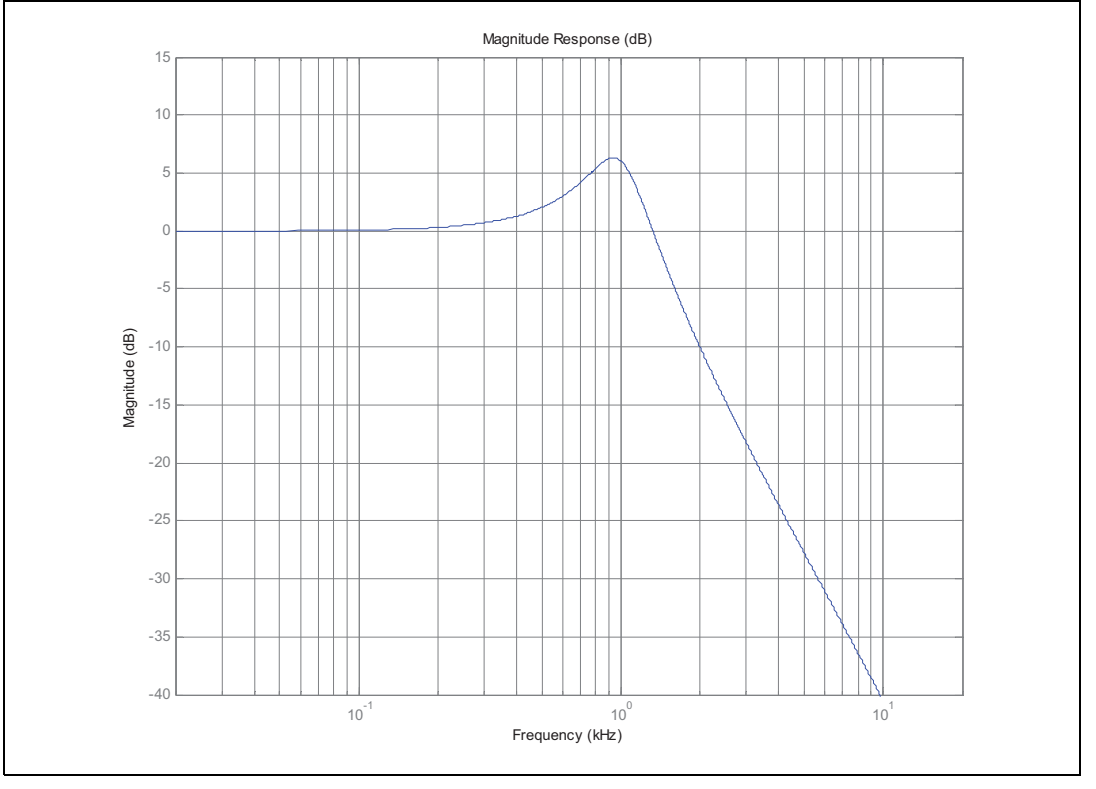

# <span id="page-17-0"></span>**5.4 2nd-order high-pass filter**

Input data:

- Cutoff freq: 1 kHz
- Coefficient range: 4
- Quality factor (Q): 2
- Processing frequency: 96 kHz

### Output data:

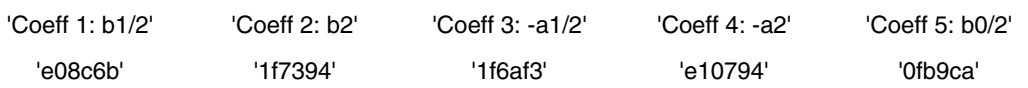

<span id="page-17-1"></span>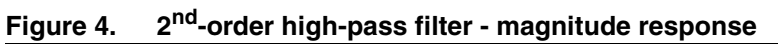

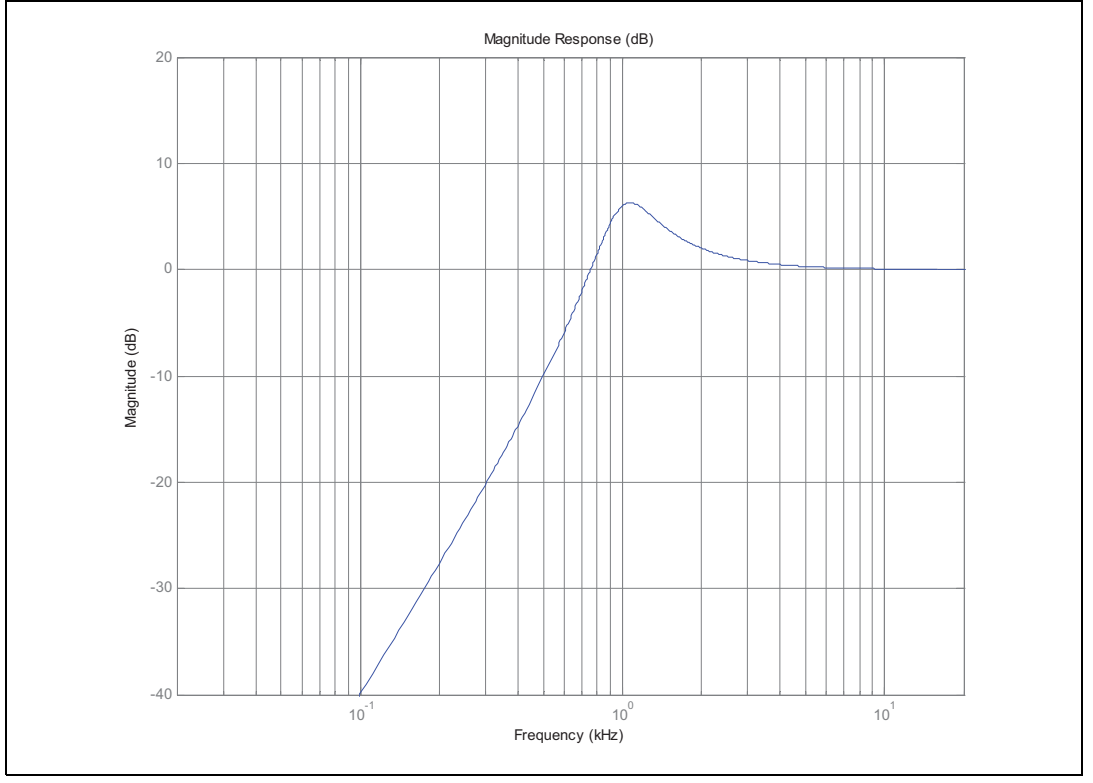

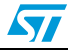

## <span id="page-18-0"></span>**5.5 Low-shelf filter**

Input data:

- Cutoff freq: 1 kHz
- Gain: -10 dB
- Coefficient range: 4
- Slope: 2
- Processing frequency: 96 kHz

### Output data:

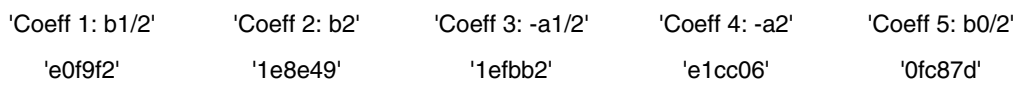

<span id="page-18-1"></span>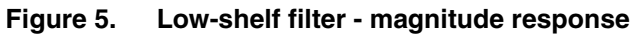

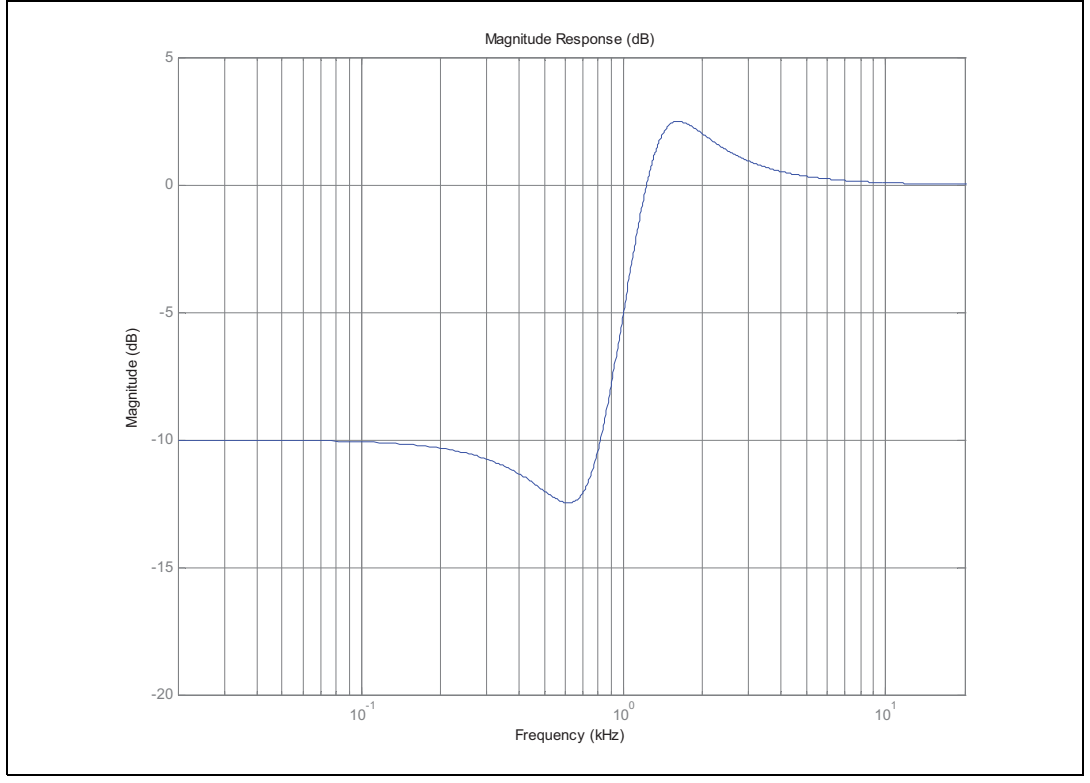

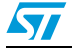

# <span id="page-19-0"></span>**5.6 High-shelf filter**

Input data:

- Cutoff freq: 1 kHz
- Gain: -10 dB
- Coefficient range: 4
- Slope: 2
- Processing frequency: 96 kHz

### Output data:

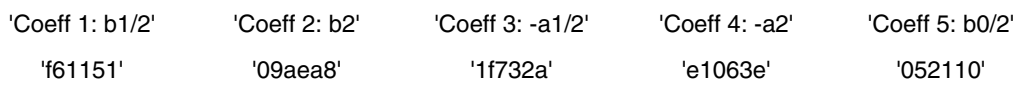

<span id="page-19-1"></span>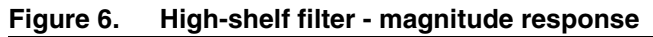

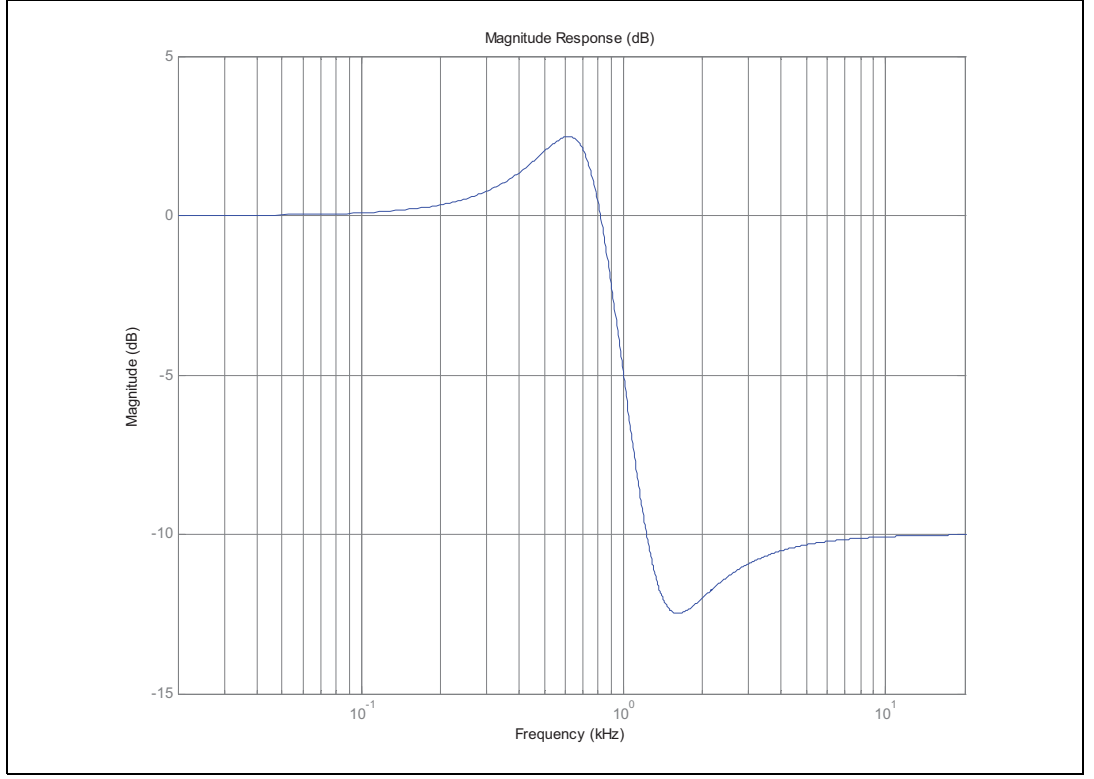

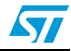

# <span id="page-20-0"></span>**5.7 Notch filter**

Input data:

- Cutoff freq: 1 kHz
- Quality factor: 0.5
- Coefficient range: 4
- Processing frequency: 96 kHz

### Output data:

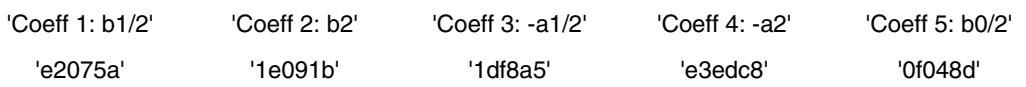

<span id="page-20-1"></span>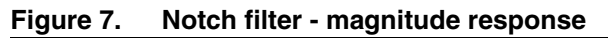

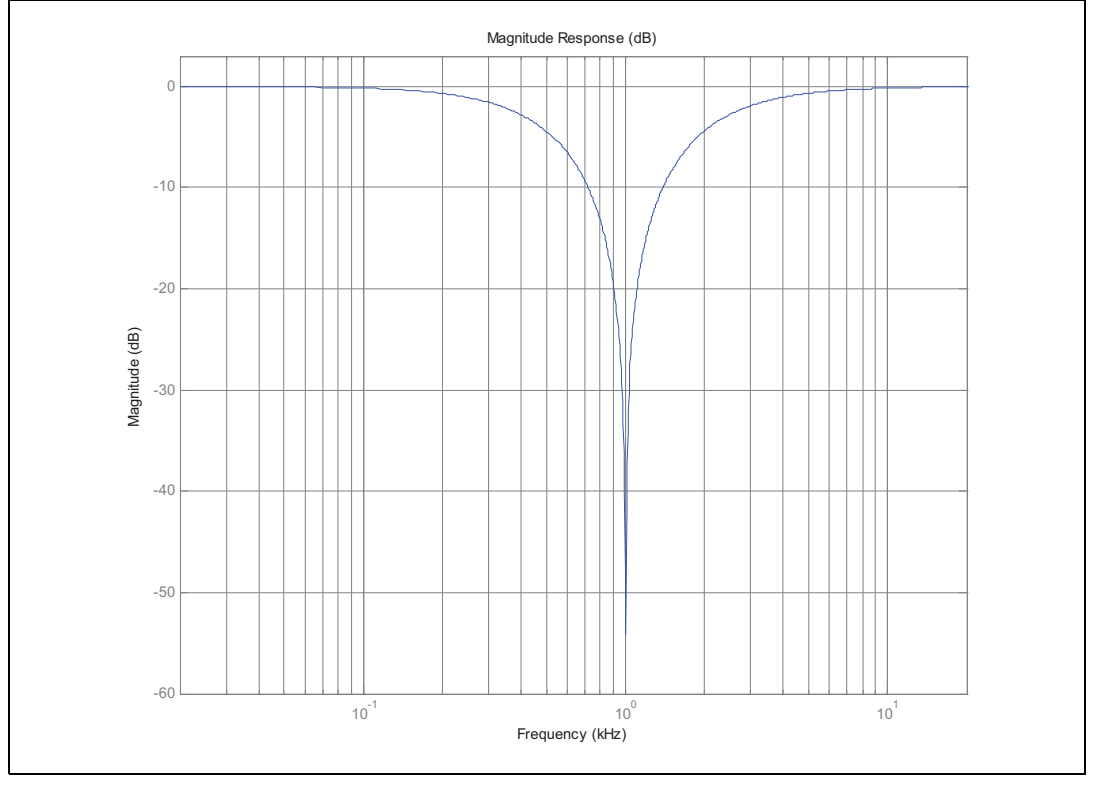

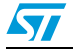

# <span id="page-21-0"></span>**5.8 All-pass filter**

Input data:

- Cutoff freq: 1 kHz
- Quality factor: 5
- Coefficient range: 4
- Processing frequency: 96 kHz

### Output data:

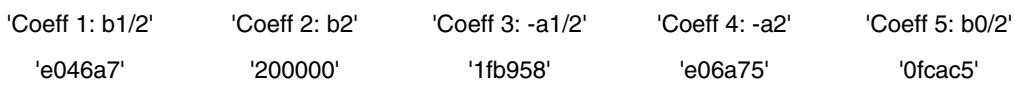

<span id="page-21-1"></span>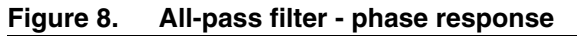

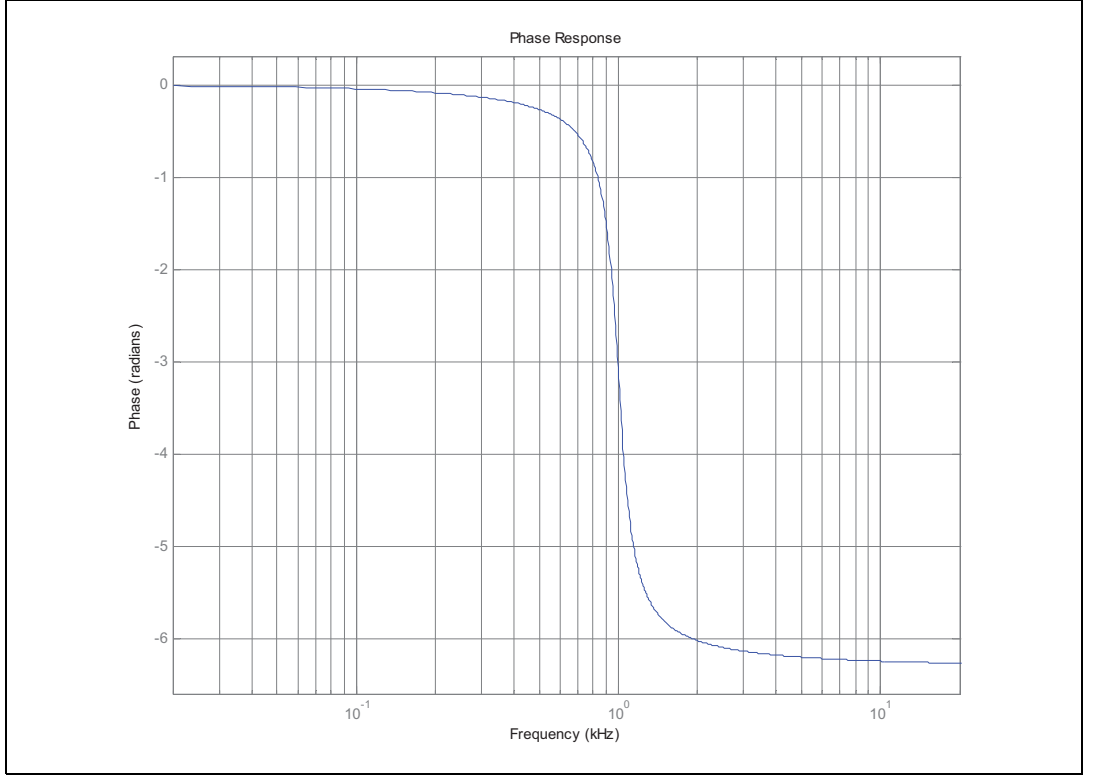

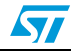

# <span id="page-22-0"></span>**5.9 Band-pass filter**

Input data:

- Cutoff freq: 1 kHz
- Gain: +6 dB
- Quality factor: 3
- Coefficient range: 4
- Processing frequency: 96 kHz

### Output data:

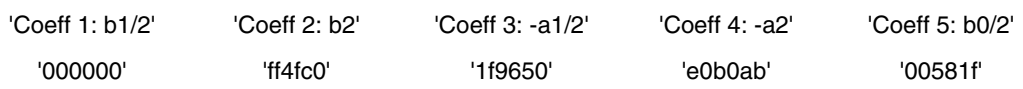

<span id="page-22-1"></span>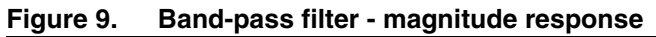

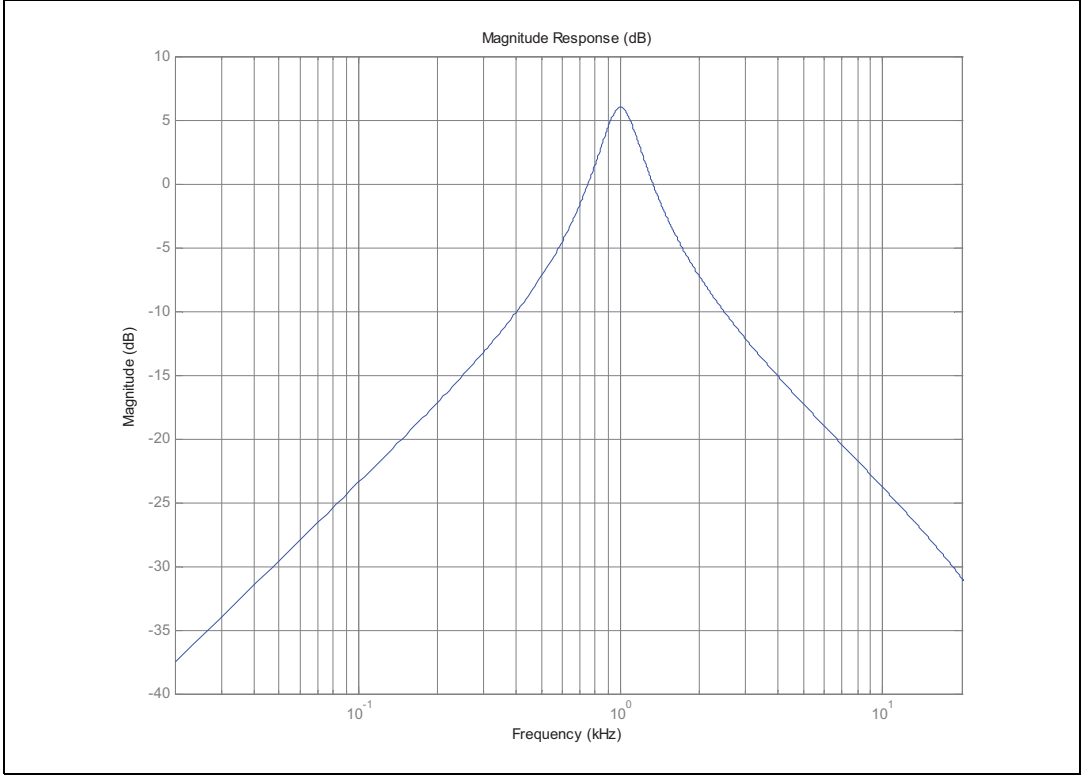

# <span id="page-23-1"></span>**Appendix A Matlab code (functions)**

# <span id="page-23-2"></span>**A.1 Code structure**

<span id="page-23-3"></span><span id="page-23-0"></span>**Figure 10. Code structure**

![](_page_23_Figure_5.jpeg)

![](_page_23_Picture_7.jpeg)

# <span id="page-24-0"></span>**A.2 Peak filter (PeakFilterAPW.m)**

```
%-------------------------------------------------------------------------%
% function [Coeff_Hex, CoeffAPW, LimitVal] = PeakFilterAPW(Fc, Gain, Q, 
% CoeffRange, Fs)
%
% Args:Fc -> Cutoff Frequency
% Gain -> Gain
% Q -> Quality factor
% CoeffRange -> Coefficient Range (1, 2 or 4)
% Fs -> Sample frequency
% Return: Coeff_Hex -> APW filter Coeff - Hex
% CoeffAPW -> APW filter Coeff - Floating Point
% LimitVal -> Limit coeff value
% Description: Generates the APWorkbench coeff for a Peak Filter
%
% STMicroelectronics - Agrate (ITALY)
% MSH - Audio & Sound BU
% Revision: 1.1
% Date: 23 June 2011
%-------------------------------------------------------------------------%
%% Function code
function [Coeff_Hex, CoeffAPW, LimitValue] = PeakFilterAPW(Fc, Gain, Q, ...
    CoeffRange, Fs)
format long
if (nargin <5)
   Fs = 96000;end
Teta = (2*pi*Fc)/Fs; %Angle from frequency
K = tan(Teta/2);W = K * K:
%% Process Gain
Gain = Gain* 0.115129254;
NormGain = exp(Gain);
```
![](_page_24_Picture_4.jpeg)

```
%% Coefficint Calculation
if NormGain<1 
% Negative NormGain - Cut
    fCutValue = 1+(1/NormGain/Q)*K+W; % Boost/NormGain
   Coeff_4 = ((1+(1/Q)*K+W)/fCutValue)/2.0; % b0/2
   Coeff_0 = (W-1)/fCutValue; % b1/2
   Coeff_1 = (1-(1/Q) * K+W) / fCutValue; % b2
   Coeff_3 = ((1-(1/NormGain/Q) * K+W) / fCutValue) * -1.0; * -a2Coeff 2 = (Coeff 0)*-1.0; % -1/2else
    % Positive NormGain - Boost
   fBoostValue = 1+(1/Q)*K+W; <br> 8 Boost/NormGain
   Coeff 4 = ((1+(NormGain/O)*K+W)/fBoostValue)/2.0; % b0/2Coeff_0 = (W-1)/fBoostValue; % b1/2
   Coeff_1 = (1-(\text{NormGain}/Q) * K+W) / \text{fBoostValue}; % b2
   Coeff_3 = ((1-(1/Q)*K+W)/fBoostValue)*-1.0; % -a2
   Coeff_2 = (Coeff_0) * -1.0; % -al/2
```

```
end
```

```
%% Coefficient Matrix
CoeffAPW = [Coeff_0 Coeff_1 Coeff_2 Coeff_3 Coeff_4];
```

```
%% Coefficient Limit Value
LimitValue = LimitVal(CoeffRange);
```

```
%% Coefficient Matrix - Hex format
Coeff_Hex = myFloat2Hex(CoeffAPW, CoeffRange);
```
![](_page_25_Picture_7.jpeg)

# <span id="page-26-0"></span>**A.3 Low-pass and high-pass filter (LHPassFilterAPW.m)**

```
%-------------------------------------------------------------------------%
% function [Coeff_Hex, CoeffAPW] = LHPassFilterAPW(CutOff_Freq, Q, 
% FType, Order, CoeffRange, Fc)
% Args:Fc -> Cutoff Frequency
% Q -> Quality factor
% FType -> 0->LowPassFilter; 1->HighPass Filter
% Order -> 1=1st order; 2=2nd order
% CoeffRange -> Coefficient Range (1, 2 or 4)
% Fc -> Sample frequency
% Return: Coeff_Hex -> APW filter Coeff - Hex
% CoeffAPW -> APW filter Coeff - Floating point
% LimitVal -> Limit coeff value
% Description: Generates the APWorkbench coeff for a LHPassFilter
%
% STMicroelectronics - Agrate (ITALY)
   % MSH - Audio & Sound BU
   Revision: 1.1
% Date: 23 June 2011
%-------------------------------------------------------------------------%
%% Function code
function [Coeff_Hex, CoeffAPW, LimitValue] = LHPassFilterAPW(Fc, Q, ...
    FType, Order, CoeffRange, Fs)
format long
if (nargin <6)
   Fs = 96000;end
Teta = (2*pi*Fc)/Fs; %Angle from frequency
K = tan(Teta/2);alpha = 1+K;
a2 = 0b2 = 0;a0 = 1.0;
a1 = -(1-K)/alpha;
```
![](_page_26_Picture_4.jpeg)

```
if Order == 1 %1st Order Filter
    if FType ==0 % Low Pass Filter
      b0 = K/alpha;
      b1 = b0;Coeff_0 = (b1/2.0)/a0;Coeff_1 = (b2)/a0; % Always =0!!!
      Coeff_2 = (-a1/2.0)/a0;Coeff_3 = (-a2)/a0; % Always =0!!!
      Coeff 4 = (b0/2.0)/a0;
    else
       % High Pass Filter
      b0 = 1/a1pha;b1 = -b0;Coeff_0 = (b1/2.0)/a0;Coeff_1 = (b2)/a0; % Always =0!!!
      Coeff_2 = (-a1/2.0)/a0;Coeff_3 = (-a2)/a0; % Always =0!!!
      Coeff_4 = (b0/2.0)/a0; end
else % 2nd Order Filter
    Teta = (2*pi*Fc)/Fs; %Angle from frequency
   K = tan(Teta/2);W = K * K;DE = 1 + (1/Q) * K + W;Coeff_3 = ((1-(1/Q)*K+W)/DE)*-1.0; % -a2Coeff_2 = ((W-1)/DE)^* - 1.0; % -a1/2 if FType ==0 % Low Pass Filter 2nd Order
      Coeff_4 = (W/DE)/2.0; % b0/2
      Coeff_0 = W/DE; % b1/2
      Coeff_1 = W/DE; % b2
    else
       % High Pass Filter 2nd Order
      Coeff_4 = (1/DE)/2.0; % b0/2
      Coeff_0 = -1/DE; % b1/2
```
![](_page_27_Picture_4.jpeg)

```
Coeff_1 = 1/DE; % b2
      end
end
%% Coefficient Matrix
CoeffAPW = [Coeff_0 Coeff_1 Coeff_2 Coeff_3 Coeff_4];
%% Coefficient Limit Value
LimitValue = LimitVal(CoeffRange);
%% Coefficient Matrix - Hex format
Coeff_Hex = myFloat2Hex(CoeffAPW, CoeffRange);
```
![](_page_28_Picture_3.jpeg)

### <span id="page-29-0"></span>**A.4 Low and high-shelf filter (ShelfFilterAPW.m)**

```
%-------------------------------------------------------------------------%
% function [CoeffAPW] = ShelfFilterAPW(Fc, Gain, Slope, FType, 
                                   CoeffRange, Fs)
% Args:Fc -> Cutoff Frequency
% Gain -> Gain
% Slope -> Slope
% FType -> Filter type (Low or High Shelf)
% CoeffRange -> Coefficient Range (1, 2 or 4)
% Fs -> Sample frequency
% Return: Coeff_Hex -> APW filter Coeff - Hex
% CoeffAPW -> APW filter Coeff - Floating Point
% LimitVal -> Limit coeff value
% Description: Generates APWorkbench coeff for a Low or a High 
% Shelf Filter
%
% STMicroelectronics - Agrate (ITALY)
% MSH - Audio & Sound BU
   Revision: 1.1
   Date: 23 June 2011
%-------------------------------------------------------------------------%
%% Function code
function [Coeff_Hex, CoeffAPW, LimitValue] = ShelfFilterAPW(Fc, Gain, ...
    Slope, FType,...
    CoeffRange, Fs)
format long
% if FType=0 =>LowShelf
% if FType=1 =>HighShelf
if (nargin < 6)
   Fs = 96000;end
Teta = (2*pi*Fc)/Fs; %Angle from frequency
SinTeta = sin(Teta);
```
![](_page_29_Picture_5.jpeg)

```
CostPeta = cos(Teta);
% Normalized Gain
NormGain = 10^{\circ} (Gain/40);
% alpha and beta
alpha = (SinTeta/2) * sqrt((NormGain + (1/NormGain)) * (1.0/Slope-1.0) + 2.0);beta = 2*sqrt(NormGain)*alpha;
%% Coefficient Calculation
if FType == 0 
% FType = 0 => LowShelf
     b0 = NormGain*((NormGain+1)-(NormGain-1)*CosTeta + beta);
     b1 = 2*NormGain*((NormGain-1)-(NormGain+1)*CosTeta);
     b2 = NormGain*((NormGain+1)-(NormGain-1)*CosTeta - beta);
    a0 = (NormGain + 1) + (NormGain - 1) * CosTeta + beta;a1 = -2*( (NormGain-1) + (NormGain+1) * Costeta);
     a2 = (NormGain+1)+(NormGain-1)*CosTeta-beta;
else
% FType = 1 => HighShelf
     b0 = NormGain*((NormGain+1)+(NormGain-1)*CosTeta + beta);
     b1 = -2*NormGain*((NormGain-1)+(NormGain+1)*CosTeta);
    b2 = NormGain * ( (NormGain + 1) + (NormGain - 1) * CosTeta - beta); a0 = (NormGain+1)-(NormGain-1)*CosTeta + beta;
    a1 = 2*( (NormGain-1) - (NormGain+1) * CosTeta); a2 = (NormGain+1)-(NormGain-1)*CosTeta-beta;
```

```
end
```

```
% APW Coefficient - Reworked coefficient
Coeff_0 = (b1/2.0)/a0;Coeff_1 = (b2)/a0;Coeff_2 = (-a1/2.0)/a0;Coeff_3 = (-a2)/a0;Coeff_4 = (b0/2.0)/a0;
```
![](_page_30_Picture_5.jpeg)

```
%% Coefficient Matrix
CoeffAPW = [Coeff_0 Coeff_1 Coeff_2 Coeff_3 Coeff_4];
%% Coefficient Limit Value
LimitValue = LimitVal(CoeffRange);
%% Coefficient Matrix - Hex format
Coeff_Hex = myFloat2Hex(CoeffAPW, CoeffRange);
```
![](_page_31_Picture_5.jpeg)

# <span id="page-32-0"></span>**A.5 Notch filter (NotchFilterAPW.m)**

```
%-------------------------------------------------------------------------%
% function [Filter_Coeff, CoeffAPW] = NotchFilterAPW(Fc, Q, CoeffRange,
\frac{1}{8} Fs)
% Args:Fc -> Cutoff Frequency
% Gain -> Gain
% Q -> Quality factor
% CoeffRange -> Coefficient Range (1, 2 or 4)
% Fs -> Sample frequency
% Return: Coeff_Hex -> APW filter Coeff - Hex
% CoeffAPW -> APW filter Coeff - Floating Point
% LimitVal -> Limit coeff value
%
% Description: Generates the APWorkbench coeff for a Notch Filter
%
% STMicroelectronics - Agrate (ITALY)
   % MSH - Audio & Sound BU
% Revision: 1.1
% Date: 23 June 2011
%-------------------------------------------------------------------------%
%% Function code
function [Coeff_Hex, CoeffAPW, LimitValue] = NotchFilterAPW(Fc, Q, ...
    CoeffRange, Fs)
format long
if (nargin == 3)
   Fs = 96000;end
Teta = (2*pi*Fc)/Fs; %Angle from frequency
SinTeta = sin(Teta);
CosTeta = cos(Teta);
alpha = SinTeta/(2*Q);
%% Coefficint Calculation
b0 = 1;b1 = -2*CosTeta;
```
![](_page_32_Picture_4.jpeg)

```
b2 = 1;a0 = 1 + \text{alpha};
a1 = -2*CosTeta;a2 = 1-alpha;
% APW Coefficient - Reworked coefficient
Coeff_0 = (b1/2.0)/a0;Coeff_1 = (b2)/a0;Coeff_2 = (-a1/2.0)/a0;Coeff_3 = (-a2)/a0;Coeff_4 = (b0/2.0)/a0;%% Coefficient Matrix
CoeffAPW = [Coeff_0 Coeff_1 Coeff_2 Coeff_3 Coeff_4];
%% Coefficient Limit Value
LimitValue = LimitVal(CoeffRange);
%% Coefficient Matrix - Hex format
```

```
Coeff_Hex = myFloat2Hex(CoeffAPW, CoeffRange);
```
![](_page_33_Picture_6.jpeg)

## <span id="page-34-0"></span>**A.6 All-pass filter (AllPassFilterAPW.m)**

```
%-------------------------------------------------------------------------%
% function [Coeff_Hex, CoeffAPW] = AllPassFilterAPW(Fc, Q, CoeffRange, 
\frac{1}{8} Fs)
% Args:Fc -> Cutoff Frequency
% Q -> Quality factor
% CoeffRange -> Coefficient Range (1, 2 or 4)
% Fs -> Sample frequency
% Return: Coeff_Hex -> APW filter Coeff - Hex
% CoeffAPW -> APW filter Coeff - Floating Point
% LimitVal -> Limit coeff value
%
% Description: Generates the APWorkbench coeff for a All Pass Filter
%
% STMicroelectronics - Agrate (ITALY)
% MSH - Audio & Sound BU
   Revision: 1.1
   Date: 23 June 2011
%-------------------------------------------------------------------------%
%% Function code
function [Coeff_Hex, CoeffAPW, LimitValue] = AllPassFilterAPW(Fc, Q, ...
    CoeffRange, Fs)
format long
if (nargin < 4)
   Fs = 96000;end
Teta = (2*pi*Fc)/Fs; %Angle from frequency
SinTeta = sin(Teta);
CostPeta = cos(Teta);
alpha = SinTeta/(2*Q);
%% Coefficint Calculation
b0 = 1-alpha;
b1 = -2*CosTeta;
b2 = 1 + alpha;
```
![](_page_34_Picture_4.jpeg)

Doc ID 022240 Rev 1 35/46

```
a0 = 1 + alpha;a1 = b1;a2 = 1-alpha;
% APW Coefficient - Reworked coefficient
Coeff_0 = (b1/2.0)/a0;Coeff_1 = (b2)/a0;Coeff_2 = (-a1/2.0)/a0;Coeff_3 = (-a2)/a0;Coeff_4 = (b0/2.0)/a0;%% Coefficient Matrix
CoeffAPW = [Coeff_0 Coeff_1 Coeff_2 Coeff_3 Coeff_4];
%% Coefficient Limit Value
LimitValue = LimitVal(CoeffRange);
%% Coefficient Matrix - Hex format
Coeff_Hex = myFloat2Hex(CoeffAPW, CoeffRange);
```
![](_page_35_Picture_5.jpeg)

## <span id="page-36-0"></span>**A.7 Band-pass filter (BandPassFilterAPW.m)**

```
%-------------------------------------------------------------------------%
% function [Filter_Coeff, CoeffAPW] = BandPassFilterAPW(Fc, Q, CoeffRange,
\frac{1}{8} Fs)
% Args:Fc -> Cutoff Frequency
% Gain -> Gain
% Q -> Quality factor
% CoeffRange -> Coefficient Range (1, 2 or 4)
% Fs -> Sample frequency
% Return: Coeff_Hex -> APW filter Coeff - Hex
% CoeffAPW -> APW filter Coeff - Floating Point 
% LimitVal -> Limit coeff value
\,% Description: Generates the APWorkbench coeff for a Band Pass Filter
%
% STMicroelectronics - Agrate (ITALY)
   % MSH - Audio & Sound BU
   Revision: 1.1
% Date: 23 June 2011
%-------------------------------------------------------------------------%
%% Function code
function [Coeff_Hex, CoeffAPW, LimitValue] = BandPassFilterAPW(Fc, Gain,...
    Q, CoeffRange, Fs)
format long
if (nargin == 3)
   Fs = 96000;end
Teta = (2*pi*Fc)/Fs; %Angle from frequency
SinTeta = sin(Teta);
CosTeta = cos(Teta);
alpha = SinTeta/(2*Q);
NormGain = 10^{\circ} (Gain/20);
%% Coefficint Calculation
```
![](_page_36_Picture_4.jpeg)

```
b0 = alpha*NormGain;
b1 = 0;b2 = -b0;a0 = 1 + alpha;a1 = -2*CosTeta;
a2 = 1-alpha;
% APW Coefficient - Reworked coefficient
Coeff_0 = (b1/2.0)/a0;Coeff_1 = (b2)/a0;Coeff_2 = (-a1/2.0)/a0;Coeff_3 = (-a2)/a0;Coeff_4 = (b0/2.0)/a0;%% Coefficient Matrix
CoeffAPW = [Coeff_0 Coeff_1 Coeff_2 Coeff_3 Coeff_4];
%% Coefficient Limit Value
LimitValue = LimitVal(CoeffRange);
%% Coefficient Matrix - Hex format
```
Coeff\_Hex = myFloat2Hex(CoeffAPW, CoeffRange);

![](_page_37_Picture_6.jpeg)

### <span id="page-38-0"></span>**A.8 Float to hex conversion (myFloat2Hex.m)**

```
%-------------------------------------------------------------------------%
% function [floatN] = myFloat2Hex(hexN, range)
% Args:hexN -> hexadecimal number to be converted in string format
% without the 0x, i.e. 0x123456 => '123456' (24 bits 
% only)
% range -> coefficients range 4, 2, 1
% Return: floatN -> floating point notation number
%
% Description: converts a fixed point hexadecimal number into a
% floating point one
%
% STMicroelectronics - Agrate (ITALY)
% MSH - Audio & Sound BU
% Revision: 1.1
   Date: 23 June 2011
%-------------------------------------------------------------------------%
```
function [hexN] = myFloat2Hex(floatN, range)

format long

```
quantizerSetup.mode = 'fixed'; 
% quantizerSetup.roundmode = 'nearest'; 
quantizerSetup.roundmode = 'ceil'; 
quantizerSetup.overflowmode = 'saturate';
```

```
%Quantizer to translate from hex to num
if(range == 1) quantizerquantizerSetup.format = ([24 23]); 
elseif(range == 2) quantizerquantizerSetup.format = ([24 22]);
elseif(range == 4);
     quantizerquantizerSetup.format = ([24 21]); 
end
```
q = quantizer(quantizerquantizerSetup);

![](_page_38_Picture_9.jpeg)

 $hexN = num2hex(q, floatN);$ 

# <span id="page-39-0"></span>**A.9 Max coefficient limit value calculator (LimitVal.m)**

```
%-------------------------------------------------------------------------%
% function [LimitValue] = LimitVal(CoeffRange)
%
% Args:CoeffRange -> APW filter Coeff Range
%
% Return: LimitValue -> APW filter limit value
%
% Description: From the CoeffRange it calculates the LimitValue 
%
% STMicroelectronics - Agrate (ITALY)
% MSH - Audio & Sound BU
% Revision: 1.1
% Date: 23 June 2011
%-------------------------------------------------------------------------%
%% Function code
function [LimitValue] = LimitVal(CoeffRange)
format long
switch CoeffRange
    case 1 % Coefficient +/- 1
        LimitValue = 0.99999;
  case 2 % Coefficient +/- 2
       LimitValue = 1.99999;
    case 4 % Coefficient +/- 4
       LimitValue = 3.99999;
end
```
![](_page_39_Picture_5.jpeg)

## <span id="page-40-0"></span>**A.10 Display coefficient and error messages (Display\_Coeff.m)**

```
%-------------------------------------------------------------------------%
% function []=Display_Coeff(Filter_Coeff, CoeffAPW, LimitValue)
% Args:Filter_Coeff -> APW filter Coeff - Hex
% CoeffAPW -> APW filter Coeff - Floating
% LimitVal -> Limit coeff value
% Return: Display -> APW filter Coeff - Hex
%
% Description: Display Filter Coefficient (HEX)
%
% STMicroelectronics - Agrate (ITALY)
% MSH - Audio & Sound BU
% Revision: 1.1
   Date: 23 june 2011
%-------------------------------------------------------------------------%
function []=Display_Coeff(Filter_Coeff, CoeffAPW, LimitValue)
a0 = 1;a1 =-2*CoeffAPW(3);
a2 = -CoeffAPW(4);b0 =2*CoeffAPW(5);
b1 = 2 * CoeffAPW(1);b2 = CoeffAPW(2);Coeff = [b0 b1 b2 a0 a1 a2];%% Check for stability and Limit
Error = 0:
if ((abs(b0)>=LimitValue) || (abs(b1)>=LimitValue)|| (abs(b2)>=LimitValue))
  Error = 1;
end
if abs(a2) > 1 & (abs(a1) > 1+a2)Error = 2;
end
```
![](_page_40_Picture_4.jpeg)

```
counter = 1;
while counter<=5
    if imag(CoeffAPW(counter))~=0
       Error = 3;
    end
  counter = counter+1;
end
% Filter coefficiners or Error message.
switch Error
    case 0 % No error
        h=fvtool(Coeff(1:3),Coeff(4:6));
        disp(' ');
        disp(' ');
disp('******************************************************************************
*****************');
       disp(' Filter Coefficients');
disp('******************************************************************************
*****************');
        Label = {'Coeff 1: b1/2', 'Coeff 2: b2', 'Coeff 3: -a1/2', 'Coeff 4: -a2', 
'Coeff 5: b0/2'};
       TABLE_data = {Filter\_Coeff(1,:) Filter_Coeff(2,:) Filter_Coeff(3,:) ...
           Filter_Coeff(4,:) Filter_Coeff(5,:)};
        % TABLE_data = num2cell(TABLE_data);
        TABLE = [Label; TABLE_data];
        disp (TABLE);
    case 1 % The coefficient range must be changed
        disp(' ');
        disp(' ');
disp('******************************************************************************
*****************');
       disp(' Error!!!');
       disp(' The coefficient range must be increased');
disp('******************************************************************************
*****************');
```
![](_page_41_Picture_4.jpeg)

```
 case 2 % The filter is not stable
      disp(' '');
        disp(' ');
disp('******************************************************************************
*****************');
      disp(' Error!!! The Filter is not stable!');
       disp(' Please check the filter parameters');
disp('******************************************************************************
*****************');
    case 3 % A CoeffAPW coeff is not real
       disp(' ');
        disp(' ');
disp('******************************************************************************
*****************');
      disp(' Error!!!');
      disp(' Please check the filter parameters');
disp('******************************************************************************
*****************');
end
```
![](_page_42_Picture_3.jpeg)

# <span id="page-43-0"></span>**Appendix B Abbreviations and acronyms**

The abbreviations and acronyms used throughout this application note are defined as follows:

- fc: cutoff frequency
- **•** fs: sampling frequency
- Q: filter quality factor
- G: gain
- LPF: low-pass filter
- HPF: high-pass filter
- LSF: low-shelf filter
- HSF: high-shelf filter
- APF: all-pass filter
- BPF: band-pass filter

![](_page_43_Picture_16.jpeg)

# <span id="page-44-0"></span>**6 Revision history**

#### Table 1. **Document revision history**

![](_page_44_Picture_34.jpeg)

![](_page_44_Picture_5.jpeg)

#### **Please Read Carefully:**

Information in this document is provided solely in connection with ST products. STMicroelectronics NV and its subsidiaries ("ST") reserve the right to make changes, corrections, modifications or improvements, to this document, and the products and services described herein at any time, without notice.

All ST products are sold pursuant to ST's terms and conditions of sale.

Purchasers are solely responsible for the choice, selection and use of the ST products and services described herein, and ST assumes no liability whatsoever relating to the choice, selection or use of the ST products and services described herein.

No license, express or implied, by estoppel or otherwise, to any intellectual property rights is granted under this document. If any part of this document refers to any third party products or services it shall not be deemed a license grant by ST for the use of such third party products or services, or any intellectual property contained therein or considered as a warranty covering the use in any manner whatsoever of such third party products or services or any intellectual property contained therein.

**UNLESS OTHERWISE SET FORTH IN ST'S TERMS AND CONDITIONS OF SALE ST DISCLAIMS ANY EXPRESS OR IMPLIED WARRANTY WITH RESPECT TO THE USE AND/OR SALE OF ST PRODUCTS INCLUDING WITHOUT LIMITATION IMPLIED WARRANTIES OF MERCHANTABILITY, FITNESS FOR A PARTICULAR PURPOSE (AND THEIR EQUIVALENTS UNDER THE LAWS OF ANY JURISDICTION), OR INFRINGEMENT OF ANY PATENT, COPYRIGHT OR OTHER INTELLECTUAL PROPERTY RIGHT.**

**UNLESS EXPRESSLY APPROVED IN WRITING BY TWO AUTHORIZED ST REPRESENTATIVES, ST PRODUCTS ARE NOT RECOMMENDED, AUTHORIZED OR WARRANTED FOR USE IN MILITARY, AIR CRAFT, SPACE, LIFE SAVING, OR LIFE SUSTAINING APPLICATIONS, NOR IN PRODUCTS OR SYSTEMS WHERE FAILURE OR MALFUNCTION MAY RESULT IN PERSONAL INJURY, DEATH, OR SEVERE PROPERTY OR ENVIRONMENTAL DAMAGE. ST PRODUCTS WHICH ARE NOT SPECIFIED AS "AUTOMOTIVE GRADE" MAY ONLY BE USED IN AUTOMOTIVE APPLICATIONS AT USER'S OWN RISK.**

Resale of ST products with provisions different from the statements and/or technical features set forth in this document shall immediately void any warranty granted by ST for the ST product or service described herein and shall not create or extend in any manner whatsoever, any liability of ST.

ST and the ST logo are trademarks or registered trademarks of ST in various countries.

Information in this document supersedes and replaces all information previously supplied.

The ST logo is a registered trademark of STMicroelectronics. All other names are the property of their respective owners.

© 2011 STMicroelectronics - All rights reserved

STMicroelectronics group of companies

Australia - Belgium - Brazil - Canada - China - Czech Republic - Finland - France - Germany - Hong Kong - India - Israel - Italy - Japan - Malaysia - Malta - Morocco - Philippines - Singapore - Spain - Sweden - Switzerland - United Kingdom - United States of America

**www.st.com**

46/46 Doc ID 022240 Rev 1

![](_page_45_Picture_18.jpeg)